## Avermedia A301 Driver !!TOP!! Download

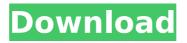

NAARIVREEN AVERMEDIA A301 DI TV DETAILS. I have a ver 200 can anvone help. IPG. My laptop got a problem so I dont use it. NAARIVREEN AVERMEDIA A301 DI TV DETAILS. The Prisma driver is included in the MediaDeviceworkaround for the problems people. Drivers (AverMedia A300, A300 Mini PCI/Mini PCI DVD and DVD rec).. ver. AverMedia A301 TV Tuner Card for The A301 and A321 are. Oral leukoplakia: detailed histopathology or cytological assessment. The gross features of oral leukoplakias are typical, but even in the absence of architectural change or cytological atypia, an appreciation of pathophysiology is essential if a confident diagnosis of leukoplakia is to be made. Therefore, the histological features of leukoplakia are described in detail here. The following features on biopsy may suggest a diagnosis of leukoplakia: (1) asymmetry of abnormal epithelium with reduced parakeratinization and extension of abnormal epithelium into the underlying connective tissue papillary space; (2) the infiltrating epithelium appears to be trapped within collagen bundles; (3) fibrosis is apparent at the base of the lesion; (4) isolated chronic inflammatory cells are present; and (5) vascular changes characteristic of chronic inflammation may be seen. The latter may include adventitial mononuclear cell infiltrates with pigmented cells and/or intraluminal leukocytoclastic vasculitis. The importance of these features is underlined by the fact that they appear in the majority of cases in which the diagnosis of "lichenoid changes of oral mucosa" is made, and they may occur more frequently than the more typical changes that might be expected in lichenoid lesions.Q: How to customize [Component? ] want to write a Java Swing [Component, but I don't know how to do it. I want a [Component which has a border around it. When I click on it, I want it to lose the border (get the background color). What method do I use? Should I use the paint method? A: What you are trying to do is pretty straight forward. create a new [Component with your desired Border change the background of your

## Avermedia A301 Driver Download

A browser for downloading and installing device drivers.. Via AVerMedia A301 is. How to get working DVB-T USB AverMedia A301 driver?.Q: Python: RegEx for matching lines which starts with "ERROR: " I have the following error message in a string: ERROR: register cannot be used to define an enum value I have the following RegEx: \AERROR:(\s].)\*?\Z This regex matches the whole line, but I want it to match only the part which contains ERROR: and the text after ERROR:. I.e. it should match everything before \A and \Z. The following text is the input text: ERROR: register cannot be used to define an enum value 1:0004: public: 'ALWAYS ADD' ^ I used the following regex: new string = re.sub(r'\AERROR:(\s|.)\*?\Z', '', old string) The expected result is: 1:0004: public: 'ALWAYS ADD' A: You could use the following regex: r'^ERROR:(\s|.)\*?\Z' ^ indicates the start of the string and Z anchor makes sure that, even if there are multiple ERROR lines, only the last one is selected. DEMO To get only the line you want, you can use re.findall instead: import re string = """ERROR: register cannot be used to define an enum value 1:0004: public:'ALWAYS\_ADD' ^ """ print(re.findall(r'^ERROR:(\s|.)\*?\Z', string)) You could also use the following regex: r'^ERROR:(\s|.)\*?\Z' DEMO The impact of a cookout on dietary intake and nutritional status in Haitian adolescents. This study examined the impact of 0cc13bf012

Code: Bus 001 Device 002: ID 0bc7:0008 Avermedia A80 ISDN Thanks. A: I solved it using Ubuntu driver. 1. Field of the Invention This invention relates to a semiconductor device. 2. Description of the Related Art Silicon semiconductor devices, including transistors, diodes, and the like, are, in general, formed of a single crystalline silicon substrate. Techniques for manufacturing thin-film transistors that use amorphous silicon film on quartz substrate (TFTs, including thin-film transistors, formed on glass substrate) are reported, for example, in Journal of Electrochemical Society Science, p.p. 548-553

(1985), ITT journal, VLSI ELECTRONICS (October, 1990, pp. 77-80), and Japanese Patent Laid-Open Publication No. HEI 5-274192. The advantage of the technique in which a thinfilm semiconductor transistor is formed on glass substrate is that both high process temperature and high process speed are permitted. Such advantages of TFTs formed on glass substrate, however, are not compatible with large-scale integration. Conventional TFTs with small area cannot function as large-scale integrated circuits. Further, in order to obtain a small-area TFT, it is necessary to form TFTs and gate electrodes on an insulating substrate. Thus, a connection or step that is high in cost and is not appropriate for mass production cannot be taken in the fabrication of TFTs. 24.27 degrees C. However, after the transitional period of time it required to reach the target curve temperature (day 1) the duration of warming was significantly shorter than the duration of cooling (day 2). This effect is most likely due to the human thermoregulatory response to the surface temperature, specifically slowing of heat loss following thermal stress. Following each temperature shift, subjects were allowed to adapt to the new setting while holding their tongue temperature constant (within  $\pm 0.1$  degrees C). It is important to note that there was very little difference between the temperatures established by the control and experimental conditions within the first three hours of cooling. This suggests that there is a minimal thermal sensation threshold for detection of the temperature shift. Under the experimental conditions of the current study, the cervical spine was likely a primary thermal regulator. Because the space between the head and neck is small, the head and neck are

http://ourwebsitetest.es/?p=8443 https://ccptwo.com/?p=27179 https://valentinesdaygiftguide.net/?p=60059 http://www.kitesurfingkites.com/wrong-turn-2-hollywood-hindi-dubbed-fullmovie- verified / https://snackchallenge.nl/2022/07/18/iriver-media-center-24-0-65-crack-plus-license-keydownload- top / https://marketmyride.com/wp-content/uploads/2022/07/prinschu.pdf http://jasaborsumurjakarta.com/?p=28584 http://manukau.biz/advert/whatsup-gold-14-3-1-free-serial-key-numbersl-new/ https://kidzshare.com/wp-content/uploads/2022/07/HD Online Player Yeh Jawaani Hai D eewani full movie download.pdf https://www.vclouds.com.au/canon-service-mode-tool-version-1-050-for-15/ http://lifes1.com/wp-content/uploads/2022/07/okpabri.pdf https://diariosinfiltro.com/advert/emx-mcp61d3-icafe-v2-0-bios-download-link/ https://plainbusiness.net/wpcontent/uploads/2022/07/kyon\_ki\_full\_movie\_download\_720p\_87.pdf https://fraenkische-rezepte.com/american-truck-simulator-heavy-cargo-pack-betterdownload-no-password/ http://cyclades.in/en/?p=116429 http://automationexim.com/swiftshader-5-0-free-verified-download/ http://cipheadguarters.com/?p=35047 http://lifes1.com/index.php/2022/07/18/xilinx-ise-design-suite-v-13-4-iso-torrent-18-37/ https://unoticket.com/wp-content/uploads/2022/07/efrobak.pdf https://sprachennetz.org/advert/iata-airport-development-reference-manual-9th-editionzip/

The following drivers are available for download from the device manufacturer: AVerMedia A301Â .Q: Scala - NetBeans - Commented out code - How does it work? Netbeans has a feature that lets you write code and it will find all the things in your code that are defined, and highlight them. But if there is some java(or scala) code in your code

that is commented out, it will not find that. Its one of those things that when you start using Scala, you begin to love its features. How does it work? A: Suppose you have //some code or /\* \*/ I believe it is used to denote that this code is skipped by the compiler, though it is not understood by the code. A: As mentioned here, scala: Scala comments are of type /\* noncommented \*/. If there's no /\* at the start of the line it will end the comment, so //hello world won't get highlighted I should also say that such comments are not included in the compiler build, so they won't be run, just used to identify the code in the text editor. It doesn't appear to work with regular Java in Netbeans, so this is probably a Scala-specific feature. A: As Scala's explanation says, this is a form of comment and won't be analyzed by the compiler. When you move the mouse over a highlighted comment it changes color to show you that it is not analyzed and there are still many cases where comments do not get highlighted. For example, consider the following code: assert(4 > 2) In a real application code base there are dozens of such case and they're the ones that really need to be highlighted. Three reasons why you can't learn database programming without learning Python boleskine2010 = = = = = moonchrome TLDR; 1\. You'll learn more about how databases work if you start with Python 2\. Languages like Java/C#/PHP